## Quick Guide Requesting NIMAC Textbooks through Bookshare

U.S. K-12 public schools or agencies with a Bookshare<sup>TM</sup> membership may download NIMAC-sourced textbooks and deliver them to their students with a qualified print disability and an IEP. Bookshare converts NIMAC-sourced books into formats ready for students (DAISY or BRF) in two weeks or less. The process of obtaining NIMAC books varies depending on whether Bookshare is an Authorized User of the NIMAC for a state. To find out whether your state has named Bookshare as an Authorized User, please read [http://www.bookshare.org/about/nimacFAQ.](http://www.bookshare.org/about/nimacFAQ)

- 1 Log in to your Bookshare membership and search [http://www.bookshare.org](http://www.bookshare.org/) to see if Bookshare has the book.
	- Search by title, author or ISBN number.
	- Or, browse NIMAC books: Browse> NIMAC collection.
- **2** Found the book but get a "Request from NIMAC" link?

When a book is available in the NIMAC but not yet in Bookshare, you will see the "Request from NIMAC" link.

- **Bookshare is an AU for your state:** Select the request link and Bookshare will retrieve and begin to process the book.
- **Bookshare is not an AU for your state**: Select the request link and you will receive information that will assist you in finding the Authorized User in your state who can assign the book to Bookshare. To find your state NIMAC coordinator visit: [http://nimas.cast.org/about/resources/nimas\\_nimac\\_contacts](http://nimas.cast.org/about/resources/nimas_nimac_contacts)

You will be notified when the book is ready and in the library. Turnaround is usually less than one week after we begin to process the book.

3 Didn't find the book in Bookshare or the NIMAC? You can ask your publisher to place a digital copy of textbooks purchased after 7/19/2006 in the NIMAC, if the request for a NIMAC version was written into the purchasing contract. For more information or guidance about contract language, visit: [http://nimas.cast.org/about/idea2004.](http://nimas.cast.org/about/idea2004)

Also, you can contact Bookshare to see if we can scan the book for you. You may be asked to send us a physical copy of the book.

4 Please visit our NIMAC FAQ page for more details.

If you have questions about accessing NIMAC-sourced textbooks through Bookshare or how to request that Bookshare convert a NIMAS file and add it to the library, please read our Frequently Asked Questions at <http://www.bookshare.org/about/nimacFAQ>**,** and then contact us at [http://www.bookshare.org/contactUs.](http://www.bookshare.org/contactUs)

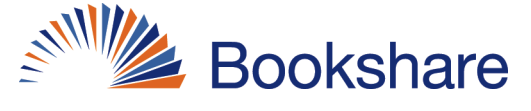